SWITCH

The Swiss Education & Research Network

# **AAI-enabling IIS Web Servers**

**The SWITCH AAI-Team, <aai@switch.ch> Yan Corneille, <yan.corneille@bli.unizh.ch>**

### **Agenda**

## **SWITCH**

The Swiss Education & Research Network

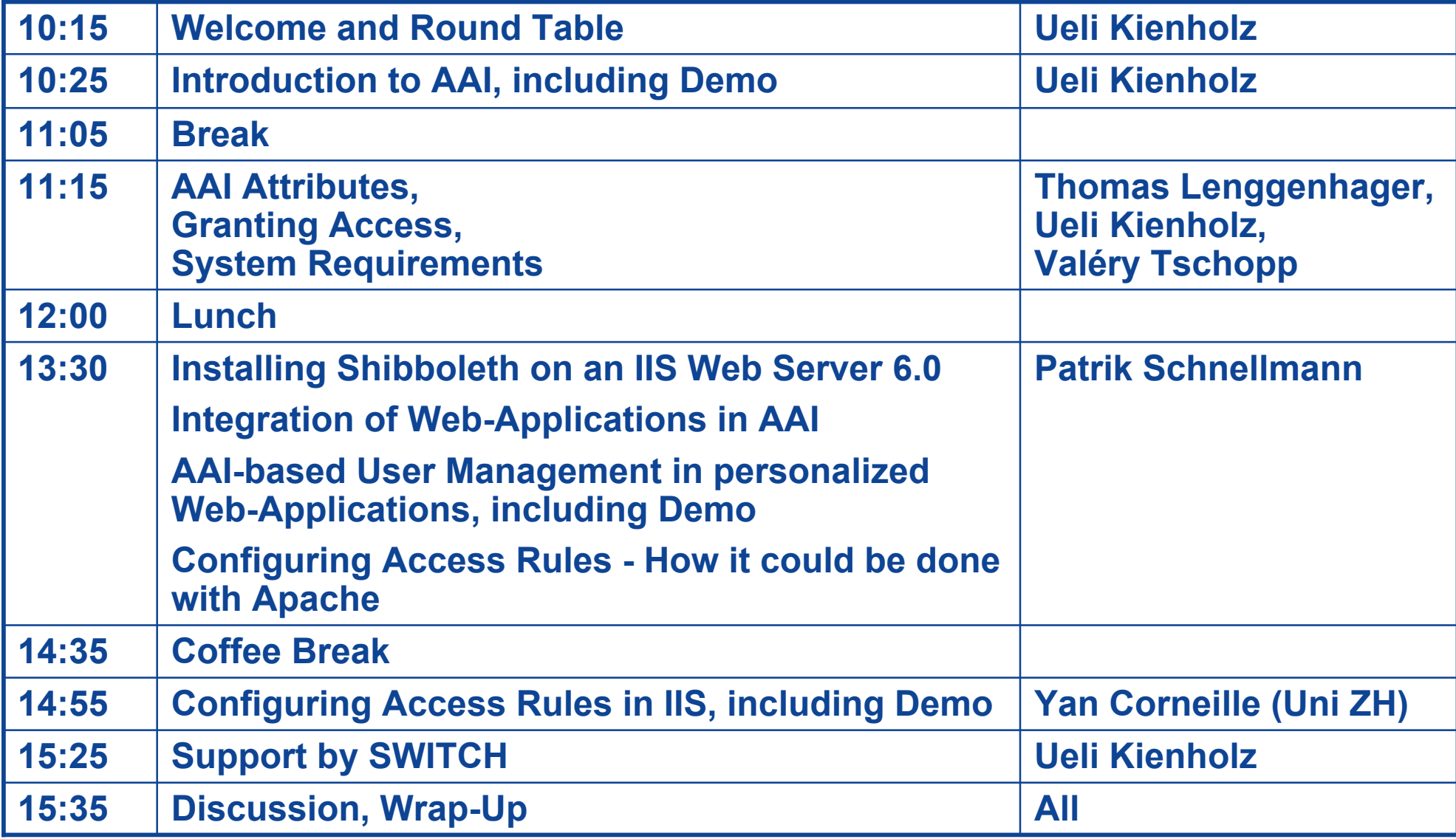

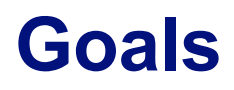

SWITCH

The Swiss Education & Research Networ

#### **Morning**

**Gaining a general understanding about AAI, how it works and for what it is useful.**

#### **Afternoon**

- ■Knowing how to set up IIS servers for AAI and how to adapt **applications to make use of AAI-based access control and user management.**
- **■Knowing whom to contact and how to proceed when starting to integrate an IIS web server with AAI.**

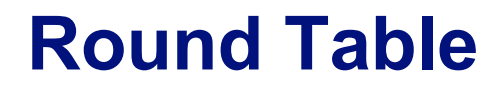

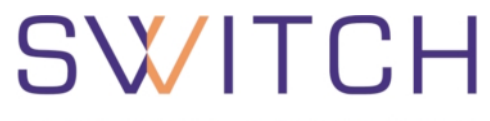

The Swiss Education & Research Network

Name, Organization, how is your work related to AAI ?

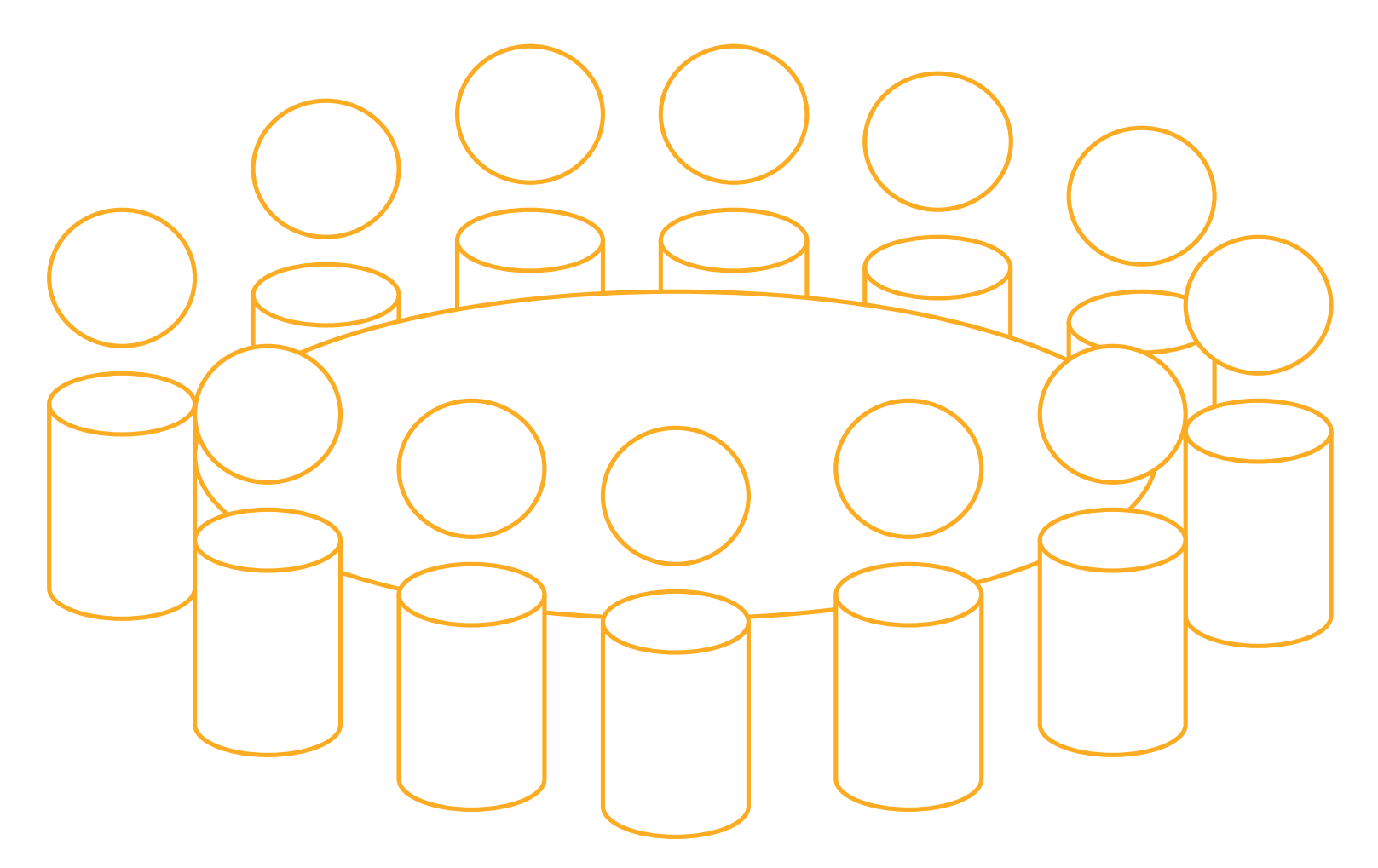